## File: /General/MLAB-Text/Papers/dimer/dimer.tex

## Chemi
al Kineti
s Modeling

Gary D. Knott, Ph.D. Civilized Software, In
. 12109 Heritage Park Cir
le Silver Spring MD 20906 Tel. (301) 962-3711 email: knott@civilized.com URL: www.
ivilized.
om

The MLAB advan
ed mathemati
al and statisti
al modeling system is an unparalleled tool for mathemati
al modeling; take a look at the following example. Only MLAB can solve a kinetics-modeling problem like this so easily! (It's just as easy to solve enzyme kinetics, multiple site binding equilibrium, or any other of a wide variety of problems.)

Below we show an interesting example of MLAB modeling for dimer kinetics. Suppose we have two substances, A and B which bind to form a complex  $C$ , and the substance  $C$ , in turn, binds with itself to form a dimer D. We thus have:

$$
A + B \frac{k_1}{k_2}C
$$
,  $C + C \frac{k_3}{k_4}D$ .

Suppose further we mix 2 mmoles of  $A$  and 3 mmoles of  $B$  and measure the concentration in mmoles of both  $C$  and  $D$  at ten equally-spaced times between 7 and 70 seconds. From this data we wish to estimate the association and dissociation constants  $k_1$ ,  $k_2$ ,  $k_3$ , and  $k_4$ . We may proceed in MLAB as follows.

First we read in the data consisting of values of  $c(t)$  and  $d(t)$  given at the ommon times 7 : 70!10. Although ommon times are used here, this is not required.

```
*data = (7:70:10) &' read(ddata, 10, 2)
*type data
```
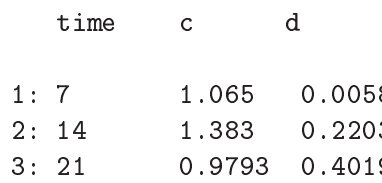

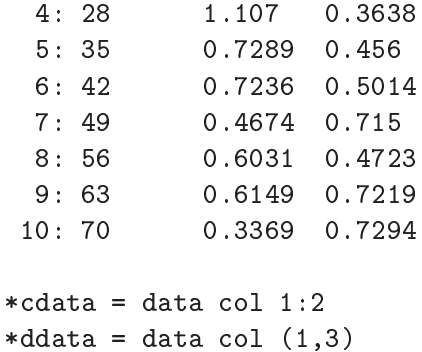

 $\rightarrow$ 

Now we define our kinetic model so that  $c(t)$  is the concentration of c in mmoles at time t and  $d(t)$  is the concentration of d in mmoles at time t.

```
* fct c't(t)=k1*(a0-c-2*d)*(b0-c-2*d)-k2*c-2*d't(t)
* fct d't(t)=k3*c*c-k4*d* initial c(0)=0* initial d(0)=0* a0=2;b0=3
```
Now we guess the values of  $k_1$ ,  $k_2$ ,  $k_3$ , and  $k_4$ . We may use the results of equilibrium studies, analyzed by MLAB, to know values for the ratios  $k_1/k_2$ and  $k_3/k_4$ .

```
* k1=.02;k2=.002; k3=.02;k4=.002
* 
onstraints q={k1>0,k2>0,k3>0,k4>0}
```
Now we may curve-fit the two ode-system-defined functions,  $c$  and  $d$ , to estimate  $k_1$ ,  $k_2$ ,  $k_3$ , and  $k_4$ .

```
* fit(k1,k2,k3,k4), c to cdata, d to ddata, constraints q
final parameter values
     value
                        error
                                           dependency parameter
0.06830069826 0.01853684638 0.5090866122 K1
                                                        K<sub>1</sub>0.009215472845 0.01307266967 0.5011226583 K2
0.01429036692   0.002818099621   0.7828534111
                                                        K3
6 iterations
CONVERGED
best weighted sum of squares = 2.222001e-01
weighted root mean square error = 1.178453e-01
```

```
weighted deviation fraction = 1.203378e-01lagrange multiplier[4] = -3.928493584
```
Now we may draw the results of the curve-fit.

```
* m=integrate(c't,d't,0:100!140)
* draw m col (1,2) color red
* draw m col (1,4) color green lt dashed
* draw cdata pt circle lt none color red
* draw ddata pt circle 1t none color green
* bottom title "time in seconds"
* left title "mmoles (C and D)"
\star* oformat = nformat; nformat = "\,4.41f"* v=strval(stdest[1]); s=strval(k1)+" '25TF'R "+substr(v,7:strlen(v))* title s at (.6, .8) ffract size .015
* v=strval(stdest[2]); s=strval(k2)+" '25TF'R "+substr(v,7:strlen(v))* title s at (.6,.75) ffract size .015
* v=strval(stdest[3]); s=strval(k3)+" '25TF'R "+substr(v,7:strlen(v))
* title s at (.6,.7) ffract size .015
* v=strval(stdest[4]); s=strval(k4)+" '25TF'R "+substr(v,7:strlen(v))
* title s at (.6,.65) ffract size .015
* nformat=oformat
```
\* view

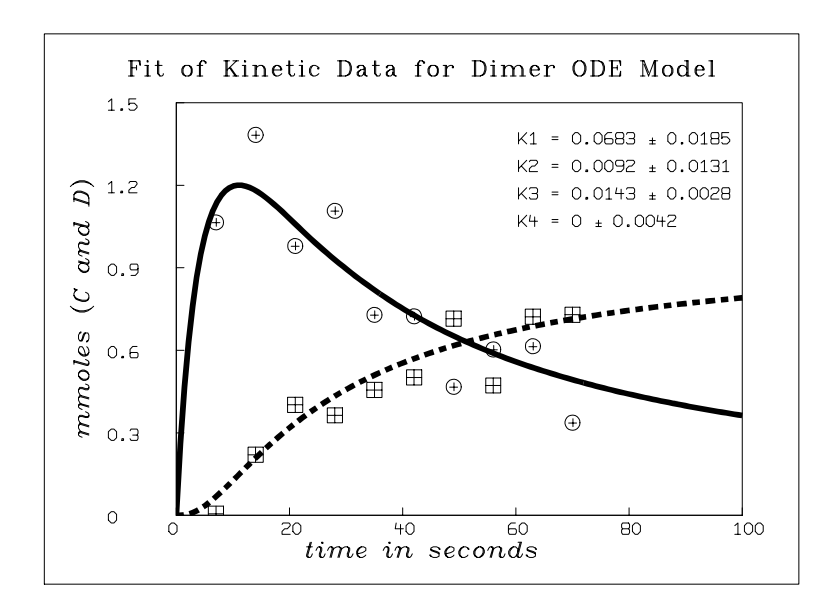